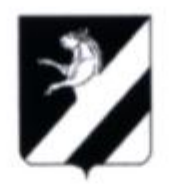

## КРАСНОЯРСКИЙ КРАЙ АДМИНИСТРАЦИЯ АЧИНСКОГО РАЙОНА

## **ПОСТАНОВЛЕНИЕ**

## 17.12.2010

№ 996-П

Об утверждении Перечня муниципальных казенных и бюджетных учреждений, создаваемых путем изменения типа муниципальных учреждений

В соответствии с пунктом 1 части 2 статьи 31 Федерального закона от 08.05.2010 № 83-ФЗ «О внесении изменений в отдельные законодательные акты Российской Федерации в связи с совершенствованием правового положения государственных (муниципальных) учреждений», руководствуясь ст. ст. 31, 32, 34 Устава Ачинского района, ПОСТАНОВЛЯЮ:

1. Утвердить перечень муниципальных казенных учреждений, создаваемых путем изменения типа муниципальных учреждений, действующих на момент вступления в силу решения Ачинского районного Совета депутатов от 12.11.2010 № 6-44Р «О регулировании в переходный период отдельных вопросов в связи с совершенствованием правового положения районных муниципальных учреждений», согласно приложению 1.

2. Утвердить перечень муниципальных бюджетных учреждений, создаваемых путем изменения типа муниципальных учреждений, действующих на момент вступления в силу решения Ачинского районного Совета депутатов от 12.11.2010 № 6-44Р «О регулировании в переходный период отдельных вопросов в связи с совершенствованием правового положения районных муниципальных учреждений Ачинского района», согласно приложению 2.

нского

**Seds** 

3. Опубликовать постановление в газете «Уголок России».

4. Постановление вступает в силу с 1 января 2011 года.

Исполняющий полномочия Главы Администрации Ачинского район

Т.Ф. Дмитриева

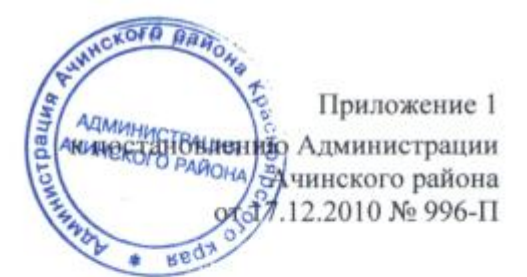

## Перечень муниципальных казенных учреждений, создаваемых путем изменения типа

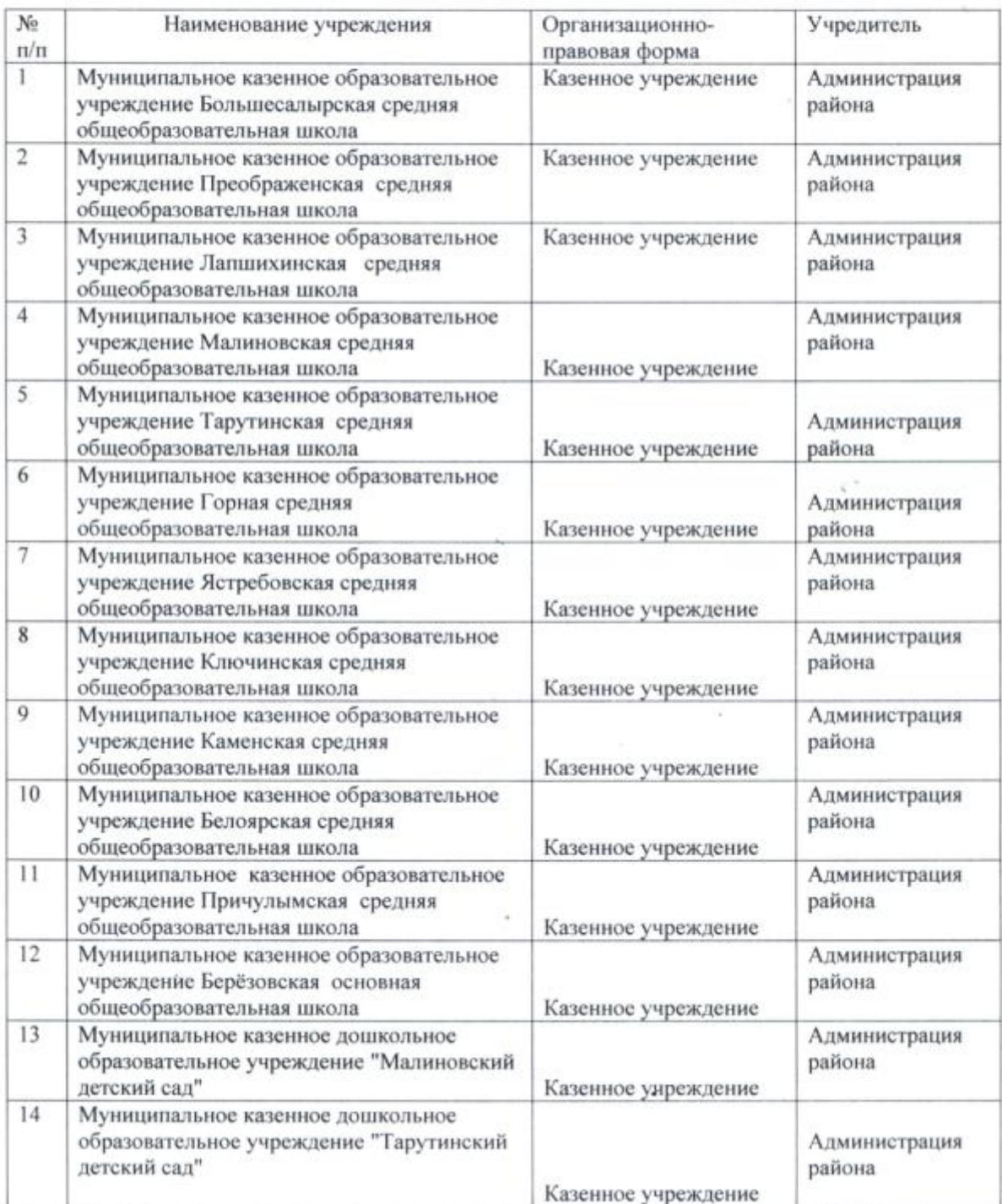

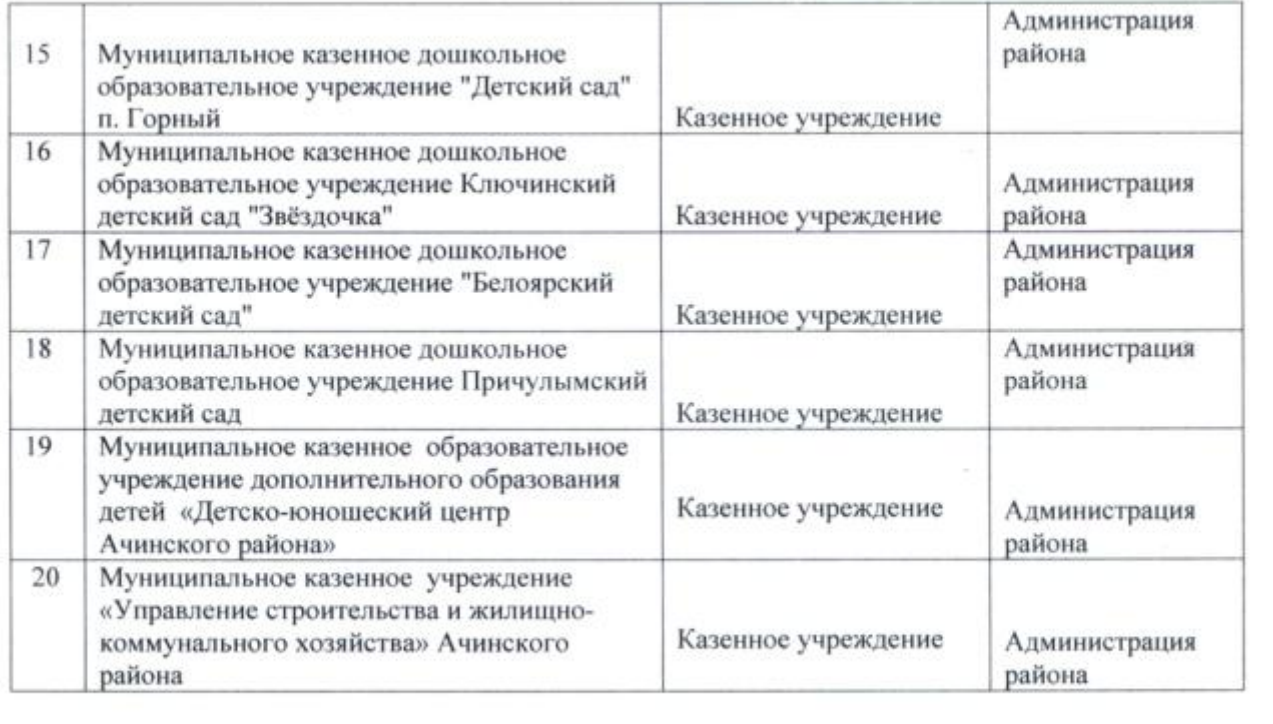